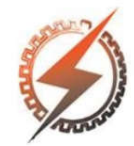

**XVI CEEL - ISSN 2178-8308** Universidade Federal de Uberlândia 05 a 09 de novembro de 2018

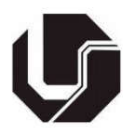

# APLICATIVO PARA ANÁLISE PRELIMINAR DE SISTEMAS FOTOVOLTAICOS CONECTADOS À REDE APLICADOS A UNIDADES CONSUMIDORAS DO GRUPO B.

Lucas Eusebio Lima\*<sup>1</sup>, Sergio B. Silva<sup>1</sup>, Olívio C. S Nascimento<sup>1</sup> e Willian M. Leão<sup>1</sup>

<sup>1</sup>NupSOL - Instituto Federal de Educação Ciência e Tecnologia de Goiás - IFG/Itumbiara

*Resumo -* O Brasil é um país de destaque no que se refere a potencial solar, entretanto a contribuição da eletricidade provinda dessa fonte na matriz energética brasileira é ainda reduzida. Baseado nisso, este projeto visa desenvolver um aplicativo livre em linguagem *Python* que possa ser utilizado pelos consumidores da Classe B como fonte de pesquisa a respeito da viabilidade do uso de Sistemas Fotovoltaicos Conectados à Rede. De forma a auxiliar estes usuários, o *software* fornece funções como a geração de gráficos para a previsão de retorno e aproximação para o dimensionamento de um sistema de potência adequada. Além disso, também conterá informações a respeito de diretrizes para instalação, funcionamento, manutenção, cobranças, dentre outras.

*Palavras-Chave –* Aplicativo, Fotovoltaico, Investimento, Payback, Python

# APP FOR PRELIMINARY ANALYSIS OF ON GRID PHOTOVOLTAIC SYSTEMS APPLIED TO CONSUMER UNITS OF GROUP B

*Abstract -* Brazil is a prominent country with regard to solar potential, however the contribution of electricity from this source in the Brazilian electricity matrix is negligible, practically nonexistent due to lack of support and incentives. Based on this, the present project aims to develop a free application in *Python* language that Class B consumers can use as a research source regarding the feasibility of using On Grid Photovoltaic Systems. In order to assist those users, the *software* will provide functions such as the generation of graphs for the prediction of return and approximation for the sizing of a suitable power system. In addition, it will also contain information regarding guidelines for installation, operation, maintenance, charges, among others.

*Keywords –* Application, Investment, Payback, Photovoltaic, Python

#### I. INTRODUÇÃO

Diante da redução na disponibilidade dos recursos hídricos e do aumento no custo de combustíveis fósseis, as buscas por formas alternativas de produção de energia renováveis e economicamente atrativas são fomentadas e, dentre algumas das melhores opções, uma tecnologia crescente que tem se mostrado interessante é a utilização de sistemas solares Fotovoltaicos (FV). Tecnologia que já passou da fase de testes e tem como grandes empecilhos para sua popularização o custo elevado de seus componentes e a falta de informações pelos consumidores.

A capacidade instalada mundial de energia solar FV tem crescido exponencialmente, sendo que somente em 2017, foi somado cerca de 100 GW em todo o mundo, um aumento de 32% entre os anos de 2016 e 2017 [1]. A Figura 1 apresenta a capacidade global de energia solar FV acumulada nos últimos 10 anos.

Figura 1: Crescimento da potência solar fotovoltaica acumulada no mundo nos últimos 10 anos.

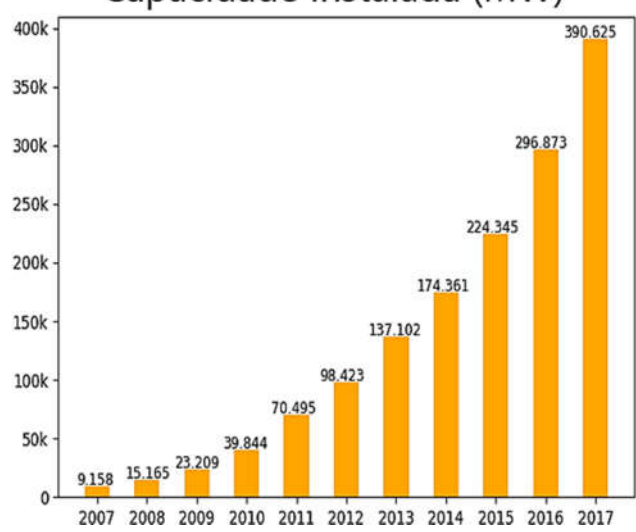

Capacidade Instalada (MW)

Apesar das altas incidências de radiação solar diária no território brasileiro, a aplicação de tecnologia solar FV ainda

<sup>\*</sup> lucas-eusebio@hotmail.com

é recente e insignificante na participação da matriz elétrica [2], cenário que aparenta mudar nos próximos anos. Atualmente, de acordo com dados do banco de informações da Aneel, a capacidade instalada da tecnologia solar FV no país ultrapassa 1,38 GW totais, representando cerca de 0,86% da matriz elétrica nacional [3]. Além dessa capacidade instalada, mais 260 MW foram instalados no Brasil na forma de micro e minigeração distribuída registrados na ANEEL até maio de 2018 no âmbito da resolução 482 da Aneel, publicada em 17 de abril de 2012 [4], significando um crescimento de 304% durante todo o ano de 2017.

Dentre os fatores que ajudam a explicar a crescente adesão dos consumidores está a resolução normativa 482 de 2012 da ANEEL, a qual permite que qualquer cidadão possa conectar o sistema FV à rede elétrica das concessionárias de energia. Além disso, outras facilidades foram incorporadas à norma no ano de 2015, dentre elas foi estabelecido que os créditos gerados pelos consumidores passariam a valer durante cinco anos, e não apenas por três como determinava a primeira regra [5].

Esta rápida expansão dos sistemas FV conectados à rede vem causando uma acelerada queda nos custos de equipamentos e tem influenciado as concessionárias de energia a simplificarem o processo de integração destes à sua rede, tornando-os mais acessíveis e simples de serem utilizados para uma camada cada vez maior da população. Neste contexto, justifica-se a realização de estudos de viabilidade técnica e econômica para implantação de geração distribuída aplicada à autoprodução de energia elétrica.

Baseado nisso, este trabalho apresenta o desenvolvimento de uma aplicação para computadores em linguagem *Python*, com o objetivo de servir como uma ferramenta para a obtenção de previsões do retorno de investimentos em sistemas fotovoltaicos conectados à rede, específicos para a classe de consumidores do Grupo B.

O aplicativo fornece ainda informações importantes sobre o funcionamento dos sistemas FV, manutenção, diretrizes de instalação e cobrança da concessionária de energia, dentre outras, visando familiarizar o consumidor a essa tecnologia.

Portanto, é realizado um estudo aprofundado na forma de cobrança e desconto para a energia que foi consumida e a que foi injetada na rede, além de pesquisas voltadas para o dimensionamento de sistemas de microgeração FV. O desenvolvimento do projeto se dá principalmente com uso da *IDE PyCharm* e do *software Qt Design*er para construção da Interface Gráfica de Usuário (*GUI*), ambos disponíveis gratuitamente online.

# II. ESCOLHA DA LINGUAGEM DE PROGRAMAÇÃO

De forma a atender as necessidades do projeto, fez-se necessário buscar uma linguagem de programação capaz de satisfazer alguns requisitos:

- Rápida curva de aprendizagem trazendo maior aproveitamento de tempo no desenvolvimento;
- Simplicidade para trabalhar com conjuntos de dados – resultando em maior organização das informações calculadas pelo algoritmo;
- Possibilidade de geração de gráficos em 2D com ferramentas para personalização e interação com

os dados – fornecendo ao usuário opções como mover os eixos do gráfico, salvar em arquivo de imagem, etc.;

 Facilidade para geração de interface gráfica de usuário (*GUI*) – também aumentando a eficiência de tempo em desenvolvimento e proporcionando uma experiência mais amigável na utilização do *software*.

Tendo sido definidas essas necessidades, a linguagem *Python* se mostrou uma ótima opção, atendendo a todas as necessidades básicas para o projeto e ainda fornecendo diversas outras vantagens e facilidades associadas à sua utilização [6].

# III. MÉTODOS DE PREVISÃO DE RETORNO DE INVESTIMENTO

Como forma de oferecer ao usuário diferentes métodos para a visualização da sua receita ao longo do prazo de vida útil dos equipamentos, são utilizados dois métodos para previsão de retornos: *Payback* Simples e *Payback* Descontado.

#### *A. Payback Simples*

A técnica de comparação de alternativas de investimento pelo método denominado *Payback* Simples apresenta uma grande facilidade em ser aplicada e, por esta razão, é muito usada. Consiste em avaliar o tempo que um determinado investimento levaria para que o retomo fique superior ao valor investido. O método não leva em consideração qualquer tipo de juros [7].

De forma a realizar os cálculos e apresentar um gráfico final que compare a receita do cliente com e sem o uso do sistema FV, o algoritmo segue as seguintes equações enquanto gera conjuntos de valores a serem associados com o período de tempo a que se referem:

$$
R = - FV + \sum_{n=1}^{300} (P \cdot \left(\frac{IPH}{1000 W/m^2}\right) \cdot \eta \cdot 30 - C) \cdot T
$$
 (1)  

$$
r = \sum_{n=1}^{300} -C \cdot T
$$
 (2)

Em que:

- FV Custo total do sistema FV (R\$).
- P Potência pico do sistema FV (kWp).
- IPH Irradiação no Plano Horizontal diária (kWh/m².dia).
- η Coeficiente de Desempenho (Adimensional).
- C Energia mensal consumida (kWh/mês).
- T Média anual do Custo de energia (R\$/kWh).
- R Receita com o uso do sistema FV (R\$).
- r Receita sem o uso do sistema FV (R\$).

Na Equação (1), o valor 30 representa o número de dias no mês. O período de tempo utilizado nos somatórios é o prazo de vida útil dos módulos FV, que está em torno de 25 a 30 anos. No caso, é empregado um valor de 25 anos (300 meses). O valor de η é definido pelo usuário em termos de porcentagem.

Além disso, o algoritmo também é ajustado para adicionar o custo de reposição do inversor FV (Aproximadamente 30% do custo total do sistema) a cada 10 anos nos cálculos da receita R, reduzindo o valor inicial em 15% nesse prazo como forma de representar a queda no preço desse equipamento ao longo do tempo.

A Equação (2) serve apenas ao objetivo de gerar um gráfico da receita do cliente numa situação onde o investimento num sistema FV nunca foi feito, possibilitando a comparação das duas situações, dessa forma, a única variável a se considerar é o desconto do consumo de energia mensal.

#### *B. Payback descontado*

Apesar de funcional, o método de *Payback* Simples gera uma resposta muito pobre, uma vez que não considera qualquer tipo de taxa de juros, nem o valor temporal do dinheiro [7]. Em consideração a isso, também foi adicionado ao aplicativo a função de calcular o *Payback* Descontado, como forma de oferecer ao usuário outro método de previsão que apresente uma informação mais adequada e precisa, sendo que ambos podem ser utilizados na finalidade de comparação.

Como forma de implementar essa função, o algoritmo é programado para realizar os cálculos para a receita seguindo as equações (1) e (2), mas com a regra de que a cada 12 meses (1 ano) o custo T do kWh deve aumentar em 10%.

Uma vez calculados os conjuntos de valores R e r, deve-se aplicar uma nova Equação para estimar o valor presente dos retornos futuros e, para isso, utilizamos a definição feita pelo Prof. Ivan Camargo no livro "Noções Básicas de Engenharia Econômica: Aplicações ao Setor Elétrico" [7]:

$$
Vp = \frac{F}{(1+i)^t}
$$
 (3)

Onde:

Vp - Valor presente: Quantia equivalente no momento inicial de uma série de pagamentos efetuados ou recebidos. F - Valor Futuro: Quantia equivalente no momento final de uma série de pagamentos efetuados ou recebidos.

i - Taxa de juros.

t - Tempo.

Ajustando para nosso caso e utilizando os valores  $i = 5\%$ (inflação monetária anual) e  $t = 25$  anos, temos:

$$
Rp = \frac{Rf}{(1+0.05)^{25}}
$$
 (4)

$$
rp = \frac{rf}{(1+0.05)^{25}}
$$
 (5)

Em que:

Rp, rp - receitas em valor presente.

Rf, rf - receitas finais calculadas pelas equações (1) e (2) aumentando T em 10% ao ano.

# IV. DIMENSIONAMENTO

O dimensionamento do sistema FV é realizado com o intuito de suprir apenas a demanda de consumo do cliente, de forma que não existam excedentes na produção de energia. Assim, caso o usuário deseje compensar um consumo maior futuramente, a potência especificada deve ser recalculada para valores adequados ao seu caso.

A potência do microgerador que compõe o sistema FV é calculada pelo algoritmo seguindo a Equação (6) [8]:

$$
P(kWp) = \frac{C}{30 \cdot \left(\frac{IPH}{1000 W/m^2}\right) \cdot \eta}
$$
 (6)

A taxa de desempenho ou Coeficiente de Desempenho do Sistema (razão de performance - η) é definido como sendo a razão entre a produtividade do sistema e a produtividade de referência obtida a partir dos dados de fabricação dos módulos FV.

#### V. DESENVOLVIMENTO DA GUI

Uma vez completadas as funções para previsões de retorno e dimensionamento de sistemas FV, fez-se necessário realizar a construção da *GUI*, sigla que na informática refere-se à denominação "*Graphical User Interface*" (Interface Gráfica de Usuário, em português), que consiste em um modelo de interface do usuário que permite a interação com os dispositivos digitais através de elementos gráficos com botões, desenhos, imagens, etc. [9].

Como forma de ganhar tempo e aumentar a qualidade no desenvolvimento da *GUI* do programa, foi utilizado o *software Qt Design*er, ferramenta desenvolvida pela empresa norueguesa *Trolltech*, que faz uso do *framework* multiplataforma QT, criado para construção de interfaces gráficas em C++ [10].

Uma vez desenhada a interface gráfica através do *Qt Designer*, o *software* gera automaticamente um arquivo do tipo .ui em linguagem C++, que pode ser convertido para línguagem *Python* utilizando da ferramenta *pyuic5* do módulo Qt para *Python* mais atual até o presente momento, o *pyqt5*, e posteriormente editada em uma *IDE (*do inglês *Integrated Development Environment* ou Ambiente de Desenvolvimento Integrado) no objetivo de configurar funções aos elementos gráficos adicionados (botões, caixas de texto, etc.).

#### VI. RESULTADOS

#### *A. Interface*

Fazendo uso das ferramentas apresentadas, foi construída uma interface limpa e amigável visando trazer conforto e simplicidade ao uso do programa. A Figura 2 apresenta uma visão do menu lateral retrátil usado para a navegação entre as seções da aplicação.

Figura 2: Imagem capturada do menu lateral retrátil do programa.

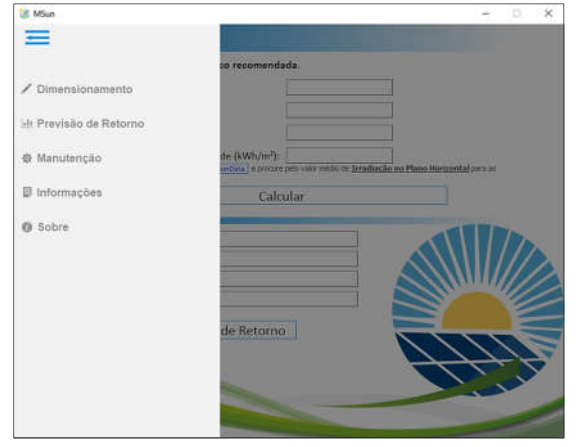

### *B. Previsões de Retorno*

Através das Equações (1), (2), (4) e (5), foram desenvolvidas as funções a serem aplicadas na seção de Previsão de Retorno, que é subdividida em cálculo do *Payback* Simples e do *Payback* Descontado.

Uma vez preenchidos os campos com as informações requeridas, o usuário deve clicar no botão "Exibir Gráfico", então serão calculados os valores referentes ao investimento e é exibido um gráfico da variação na receita do investidor ao longo de 25 anos apresentando a comparação entre os resultados obtidos com e sem a realização do investimento em produção de energia FV. As Figuras 3 e 4 exibem a área de preenchimento de informações da seção de Previsão de Retorno com exemplo de dados a serem aplicados e o gráfico gerado pelos cálculos desse caso, respectivamente.

Figura 3: Área de cálculo e geração do gráfico para o *Payback* Descontado com exemplo de preenchimento e resultados.

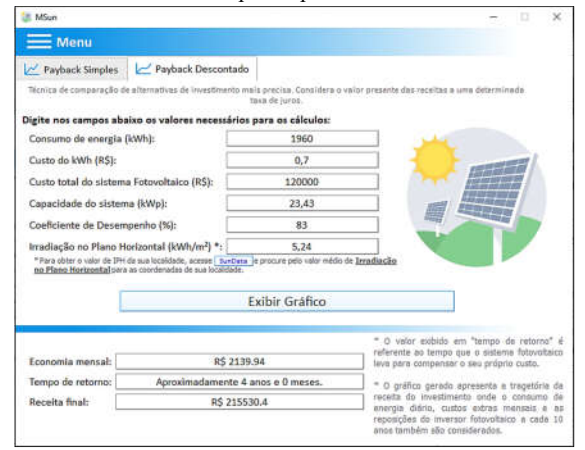

Figura 4: Gráfico gerado pela seção de *Payback* Descontado utilizando as informações exibidas na Figura 3.

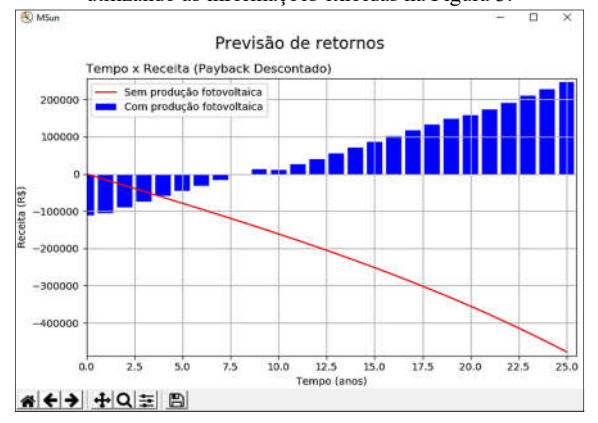

O exemplo de dados apresentado na Figura 3 é referente a um sistema FV de 23,43 kWp instalado na cidade de Itumbiara, com custo total de R\$ 120.000,00. Os créditos fornecidos pela energia injetada na rede são distribuídos entre 3 unidades consumidoras diferentes, com médias de consumo mensal de 642, 990 e 328 kWh, ou seja, 1960 kWh totais.

Utilizando valor de R\$ 0,7 para o custo do kWh, 83% como coeficiente de desempenho do sistema FV e 5,24 kWh/m² para a Irradiação diária média na cidade onde o sistema está

instalado, o método de *Payback* Descontado retorna os seguintes resultados:

- Economia mensal = R\$ 2.139,94 previsão de renda mensal máxima que o sistema FV pode fornecer (O excedente desse valor, quando existente, é acumulado para o próximo mês na forma de créditos com a concessionária de energia);
- $\bullet$  Tempo de retorno = 4 anos e 0 meses tempo que o sistema FV leva para compensar seu próprio custo;
- Receita Final =  $RS$  215.530,40 valor final obtido considerando o custo do sistema FV, energia gerada, energia consumida e reposições do inversor a cada 10 anos.

Através da Equação (1), é encontrada uma geração de cerca 3057 kWh/mês para o sistema. Subtraindo desse montante o consumo de 1960 kWh/mês, é obtido um excedente médio de cerca de 1097 kWh/mês ou R\$ 768,00. Valor este que é somado ao próximo mês na forma de créditos com a concessionária de energia.

É importante frisar que o termo "Tempo de Retorno" da Figura 3, que apresenta um resultado de 4 anos, se refere apenas ao prazo necessário para que o sistema FV compense seu próprio custo de compra e instalação. Já na Figura 4, é exibido um gráfico da Receita Total do investimento onde, além dos custos relacionados à compra do equipamento, também é considerado o consumo de energia do cliente e manutenção do sistema. Neste segundo resultado, o tempo para que a Receita Total se torne positiva devido ao acúmulo dos excedentes na geração é de aproximadamente 7,5 anos.

A Figura 4 exibe o gráfico de variação da receita em duas situações. Com o investimento em sistemas FV, o valor final obtido na previsão ao término dos 25 anos de vida útil do equipamento é de R\$ 215.530,40, como apresentado na tela de preenchimento de dados. Já na situação onde o investimento não é feito, o custo em energia das unidades consumidoras atendidas pelos créditos gerados é próximo de R\$ 500.000,00.

Neste caso, existe uma situação muito lucrativa de investimento. Ressalta-se que o sistema FV gera excedentes, o que possibilita o atendimento de um consumo maior do que aquele apresentado, permitindo ao cliente adicionar unidades consumidoras extras ao desconto de créditos ou elevar o consumo de energia das já atendidas e continuar com patamar positivo em sua receita final.

#### *C. Dimensionamento*

Aplicando a Equação (6), foi construído um algoritmo que realiza o dimensionamento de um sistema FV de potência adequada para suprir o valor de Consumo de energia fornecido pelo usuário sob as condições de Irradiação da Localidade.

A Figura 5 apresenta a seção de Dimensionamento da aplicação com um exemplo de uso para uma unidade de consumidora qualquer com consumo de 500 kWh/mês localizada em uma cidade com 5,24 kWh/m² de irradiação, R\$ 0,70 de custo do kWh e 83% de coeficiente de desempenho do sistema FV.

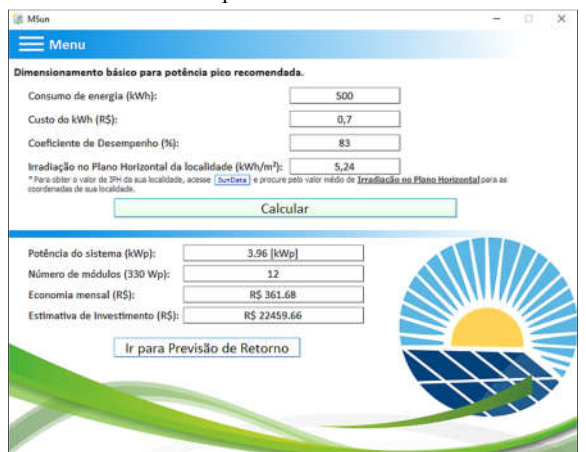

Figura 5: Seção de Dimensionamento com exemplo de preenchimento.

Os resultados obtidos para este caso são:

- $\bullet$  Potência do sistema = 3,96 kWp Potência pico mínima recomendada para atender a um consumo de 500 kWh mensais nessa localidade;
- Número de módulos = 12 Quantidade mínima de módulos de 330 Wp necessários para fornecer a potência pico recomendada;
- $\bullet$  Economia mensal = R\$ 361,68 Previsão de economia mensal máxima na conta de energia que o sistema é capaz de fornecer;
- Estimativa de investimento =  $\mathbb{R}$ \$ 22.459,66 Estimativa do custo total do sistema FV.

Utilizando esses valores, é possível que o usuário realize uma Previsão de Retorno para ter mais informações sobre a viabilidade desse investimento. Clicando no botão "Ir para Previsão de Retorno", o usuário é direcionado para a tela referida e os dados são automaticamente preenchidos nos campos. Os resultados para esse caso são exibidos nas Figuras 6 e 7.

Figura 6: Seção de Previsão de Retorno preenchida com os dados do dimensionamento da Figura 5.

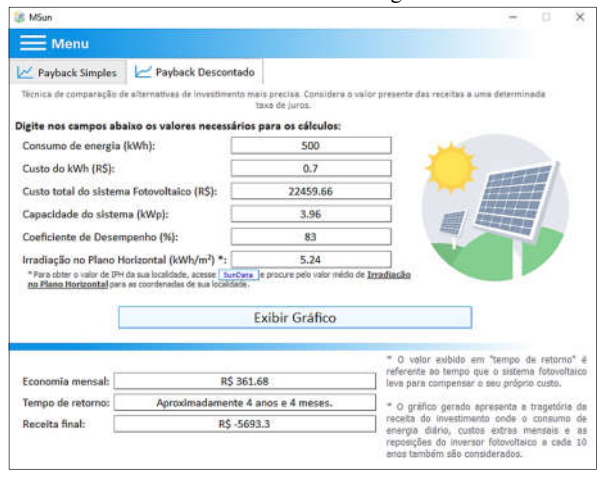

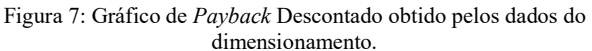

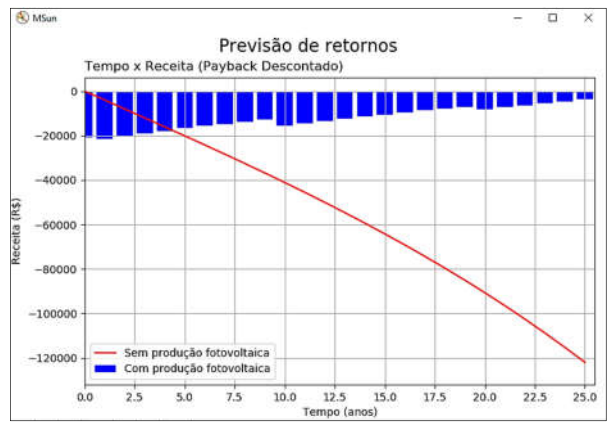

Diferentemente da Figura 4, o gráfico da Figura 7 não chega a se tornar positivo na situação de investimento, visto que a receita final alcança um valor negativo de R\$ 5.693,30 ao término dos 25 anos. Isso se deve ao fato de que o sistema é dimensionado para atender exclusivamente à carga de 500 kWh/mês fornecida na seção de dimensionamento, ou seja, os excedentes são mínimos ou inexistentes, o sistema FV fornece apenas o suficiente para a suprir a demanda da unidade consumidora tornando-o praticamente incapaz de acumular créditos com a concessionária de energia.

Contudo, ainda assim o investimento se mostra interessante, visto que o tempo de *Payback* é de cerca de 4 anos e 4 meses e termina sua vida útil de 25 anos com um custo de R\$ 5.693,30, enquanto que na situação contrária existiria um gasto superior a R\$ 120.000,00 em consumo de energia no mesmo espaço de tempo, ou seja, os gastos são quase anulados ao instalar um sistema FV com a potência pico recomendada. Dessa forma, utilizar essa tecnologia se mostra uma opção vantajosa, entretanto, não é capaz de compensar completamente um consumo de energia maior que os 500 kWh/mês para o qual foi previamente dimensionado, sendo necessário aumentar o valor especificado na área "Consumo de Energia" de acordo com a necessidade.

É importante ressaltar que existem outros fatores não contabilizados no *software* e que podem vir a afetar o tempo de retorno do investimento, tais como algumas taxas mínimas cobradas pela disponibilidade de uso do sistema de distribuição da concessionária de energia, e que variam conforme o tipo de instalação da unidade consumidora e potência do sistema Fotovoltaico.

# VII. CONCLUSÕES

Em meio às diversas opções existentes de micro e minigeração conectadas à rede, a utilização de painéis fotovoltaicos vem adquirindo um grande destaque devido a fatores como o elevado nível de radiação solar média existente em nosso país, trabalhos de divulgação e popularização feitos por empresas e grupos de pesquisa, conscientização ambiental, facilidades em instalação, uso e manutenção quando comparado a outras alternativas.

As aplicações para o uso da energia solar na geração de energia elétrica estão se mostrando muito interessantes na diminuição dos custos financeiros em consumo de eletricidade, de forma com que ações que resultem na redução destes gastos tornam-se atrativas e devem ser avaliadas.

A proposta deste trabalho foi desenvolver uma ferramenta de análise da viabilidade financeira associada à aquisição de sistemas de geração de energia pela fonte solar fotovoltaica, fornecendo aos consumidores informações de extrema importância na consideração de opções de investimento, tais como o tempo de retorno, economia, recomendações, lucro final, dentre outras. Buscando contribuir com a disseminação e popularização dessa tecnologia na região da cidade de Itumbiara e do estado de Goiás por meio do conhecimento.

Futuramente, todas as funcionalidades aqui descritas serão adaptadas para o caso de consumidores pertencentes ao Grupo A, que apresenta diferenças com relação à forma de cobrança e utilização da potência gerada pelo sistema FV, adequando o *software* para atender às necessidades dos grupos A e B.

# REFERÊNCIAS

- [1] IRENA International Renewable Energy Agency (2016). *Renewable capacity statistics 2016*. Acedido em 10 de junho de 2018 em: http://www.irena.org.
- [2] F.R. Martins, R. Ruther, E.B. Pereira, S. L. Abreu. "Solar energy scenarios in Brazil. Part two: photovoltaics aplications". Energy Policy 2008.
- [3] ANEEL. *BIG - Banco de Informações de Geração - Capacidade de Geração do Brasil*. Acedido em 15 de outubro de 2018 em http://www.aneel.gov.br.
- [4] ANEEL. *Atlas de Energia*. Acedido em 10 de maio de 2018 em http://www.aneel.gov.br/aplicacoes/atlas/pdf/ 05-Biomassa(2).pdf.
- [5] Terra. *Energia solar atinge crescimento histórico no Brasil*. Acedido em 20 de julho de 2018 em https://www.terra.com.br/.
- [6] Invensis. *Benefits of Python over Other Programming Languages.* Acedido em 05 de agosto de 2018 em https://www.invensis.net/blog/it/benefits-of-pythonover-other-programming-languages/.
- [7] CAMARGO, Ivan. *Noções básicas de engenharia econômica aplicações ao setor elétrico.* Brasília: Finatec, 1998.
- [8] CRESESB. "Manual de Engenharia para Sistemas Fotovoltaicos". Rio de Janeiro. 2014.
- [9] CANALTECH. *O que é GUI.* Acedido em 05 de agosto de 2018 em https://canaltech.com.br/produtos/O-que-e-GUI/.
- [10]Qt Documentation. *Qt Designer Manual.* Acedido em 05 de agosto de 2018 em http://doc.qt.io/qt-5/qtdesignermanual.html.